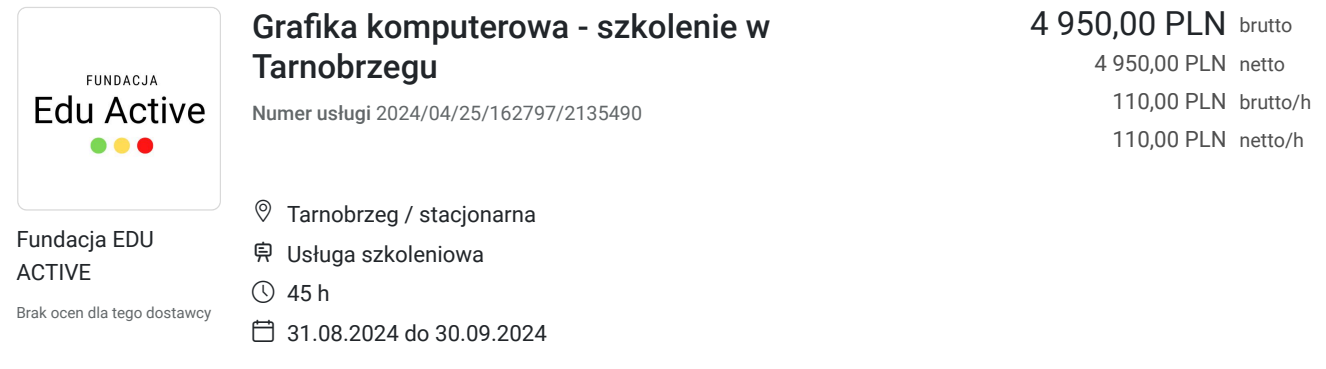

# Informacje podstawowe

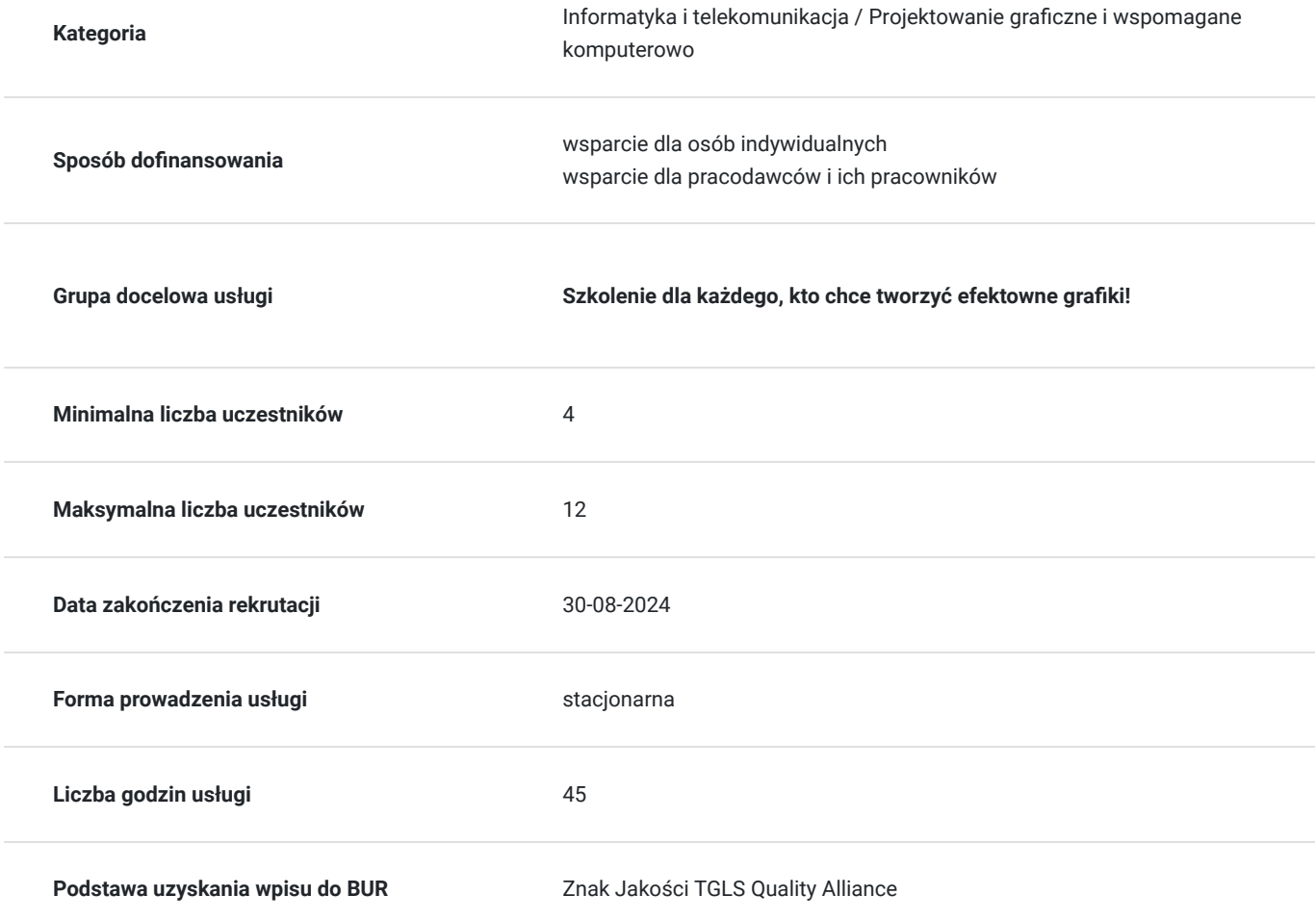

# Cel

## **Cel edukacyjny**

Usługa "Grafika komputerowa" przygotowuje do samodzielnego tworzenia projektów graficznych. Po zakończonym szkoleniu uczestnik będzie tworzył własne logo, ulotki, plakaty i inne materiały reklamowe.

### **Efekty uczenia się oraz kryteria weryfikacji ich osiągnięcia i Metody walidacji**

Rozróżnia rodzaje grafiki. Identyfikuje podstawowe narzędzia programów graficznych. Charakteryzuje elementy kolorystyki i typografii. Uzasadnia zasady kompozycji obrazu. Obsługuje programy graficzne. Montuje i edytuje obrazy. Monitoruje parametry obrazu. Planuje i projektuje prace graficzne. Organizuje przestrzeń roboczą w programie graficznym. i edytować obrazy. Kontroluje proces drukowania i publikacji online. Ocenia estetykę i funkcjonalność projektów graficznych. Nadzoruje przebieg prac graficznych.

Rozróżnia podstawowe zasady tworzenia logo. Definiuje rolę typografii w logo. Charakteryzuje wpływ koloru na odbiór logo. Uzasadnia swoje wybory projektowe w log. Obsługuje profesjonalne narzędzia do projektowania logo. Montuje i edytuje elementy logo. Monitoruje parametry techniczne logo. Planuje i projektuje logo. Organizuje przestrzeń roboczą w programie graficznym. Kontroluje proces tworzenia i prezentacji logo. Ocenia estetykę i funkcjonalność logo. Prezentuje logo i uzasadniać swoje wybory projektowe.

#### Efekty uczenia się artysta w w Kryteria weryfikacji artysta Metoda walidacji Metoda walidacji

Definiuje i wyjaśnia funkcje kluczowych narzędzi w programach graficznych, takich jak: warstwy, maski, pędzle, narzędzia selekcyjne, filtry itp. Określa i wyjaśnia pojęcia takie jak: model barwny, paleta kolorów, kontrast, nasycenie, dobór kroju pisma, hierarchia wizualna itp. Samodzielnie wykonuje podstawowe operacje w programach graficznych, takie jak tworzenie i edycja plików, nawigacja, stosowanie narzędzi, zarządzanie warstwami itp. Interpretuje i analizuje parametry obrazu, takie jak rozdzielczość, format pliku, głębia kolorów Określa cele projektu graficznego, dobiera odpowiednie narzędzia i techniki, tworzy plan pracy i wykonuje projekt zgodnie z założeniami. Przygotowuje pliki graficzne do druku i publikacji online, uwzględniając odpowiednie formaty

Określa i wyjaśnia kluczowe zasady tworzenia logo, takie jak: prostota, czytelność, zapamiętywalność itp. Określa i wyjaśnia zasady doboru palety kolorów w logo, biorąc pod uwagę psychologię kolorów, znaczenie symboliczne i spójność z marką. Uzasadnia swoje decyzje dotyczące kształtu, kompozycji, typografii i kolorystyki logo w kontekście jego celu i odbiorcy. Wykonuje podstawowe operacje w programach graficznych przeznaczonych do projektowania logo. Interpretuje i analizuje parametry techniczne logo. określa cele projektu logo, dobiera odpowiednie narzędzia i techniki, tworzy plan pracy i wykonuje projekt zgodnie z założeniami. samodzielnie tworzy logo, biorąc pod uwagę założenia projektu.

Test teoretyczny

Obserwacja w warunkach rzeczywistych

Test teoretyczny

Obserwacja w warunkach rzeczywistych

Rozróżnia podstawowe zasady kompozycji ulotki i plakatu. Definiuje rolę typografii w ulotce i plakacie. Charakteryzuje wpływ zdjęć i grafik na odbiór ulotki i plakatu. Uzasadnia swoje wybory projektowe w ulotce i plakacie. Obsługuje profesjonalne narzędzia do projektowania ulotek i plakatów. Montuje i edytuje elementy ulotki i plakatu. Monitoruje parametry techniczne ulotki i plakatu. Planuje i projektuje ulotkę lub plakat. Organizuje przestrzeń roboczą w programie graficznym. Kontroluje proces tworzenia i drukowania ulotki lub plakatu. Ocenia estetykę i funkcjonalność ulotki i plakatu. Prezentuje ulotkę lub plakat i uzasadniać swoje wybory projektowe.

Rozróżnia podstawowe narzędzia retuszu. Definiuje pojęcia związane z korekcją kolorów. Charakteryzuje techniki usuwania niechcianych elementów. Uzasadnia stosowanie technik poprawy wyglądu skóry. Obsługuje profesjonalne narzędzia do retuszu fotografii. Montuje i edytuje elementy zdjęcia. Monitoruje parametry techniczne zdjęcia po retuszu. Planuje i wykonuje retusz fotografii. Organizuje przestrzeń roboczą w programie graficznym. Kontroluje proces retuszu i finalizować zdjęcie. Ocenia estetykę i funkcjonalność retuszu. Prezentuje retuszowane zdjęcia i uzasadniać swoje wybory.

#### Efekty uczenia się artysta w w Kryteria weryfikacji artysta Metoda walidacji Metoda walidacji

Określa i wyjaśnia kluczowe zasady kompozycji ulotki i plakatu, takie jak: hierarchia wizualna, równowaga, kontrast, proporcje, punkt zaczepienia wzroku itp.Określa i wyjaśnia zasady doboru zdjęć i grafik do ulotki i plakatu, biorąc pod uwagę ich jakość, estetykę, spójność z tematem i wpływ na odbiorcę. Uzasadnia swoje decyzje dotyczące kompozycji, typografii, doboru zdjęć i grafik w kontekście celu ulotki lub plakatu i jego odbiorcy. Samodzielnie wykonuje podstawowe operacje w programach graficznych. Poprawnie interpretuje i analizuje parametry techniczne ulotki lub plakatu, takie jak format pliku, rozdzielczość, kolorystyka, skalowalność itp., w kontekście jego druku i dystrybucji. Samodzielnie tworzy ulotkę.

Definiuje i wyjaśnia pojęcia takie jak: balans bieli, kontrast. Określa i wyjaśnia zasady usuwania niechcianych elementów z fotografii, takich jak: plamy, kurz, osoby, przedmioty itp., wykorzystując odpowiednie narzędzia i techniki. Uzasadnia wybór odpowiednich technik retuszu skóry w zależności od jej typu, wieku i efektu, jaki chce uzyskać. Samodzielnie wykonuje podstawowe operacje retuszu w programach graficznych. Określa cele retuszu, dobiera odpowiednie narzędzia i techniki, tworzy plan pracy i wykonuje retusz zgodnie z założeniami. Samodzielnie wykonuje retusz zdiecia, biorąc pod uwagę założenia projektu, etapy retuszu, testowanie i finalizację projektu, a także przygotowuje zdjęcie do dalszego wykorzystania.

Test teoretyczny

Obserwacja w warunkach rzeczywistych

Test teoretyczny

Obserwacja w warunkach rzeczywistych

Rozróżnia podstawowe rodzaje banerów reklamowych. Definiuje zasady projektowania grafik do stron internetowych. Charakteryzuje techniki optymalizacji grafiki do internet. Obsługuje profesjonalne narzędzia do tworzenia grafiki webowej. Montuje i edytuje elementy graficzne stron internetowych. Monitoruje parametry techniczne grafiki webowej. Planuje i projektuje banery reklamowe i grafiki do stron internetowych. Organizuje przestrzeń roboczą w programie graficznym. Kontroluje proces tworzenia i publikacji grafiki webowej. Ocenia estetykę i funkcjonalność grafiki webowe. . Prezentuje grafikę webową i uzasadniać swoje wybory projektowe

Rozróżnia podstawowe rodzaje animacji komputerowej. Definiuje zasady tworzenia animacji. Charakteryzuje zastosowanie animacji w reklamie i marketingu. Uzasadnia swoje wybory projektowe w animacji komputerowej. Obsługuje profesjonalne narzędzia do tworzenia animacji. Montuje i edytuje animacje komputerowe. Monitoruje parametry techniczne animacji. Planuje i projektuje animacje komputerowe. Organizuje przestrzeń roboczą w programie do animacji. Kontroluje proces tworzenia i publikacji animacji. Ocenia estetykę i funkcjonalność animacji komputerowej. Prezentuje animację komputerową i uzasadniać swoje wybory projektowe.

Efekty uczenia się artysta w w Kryteria weryfikacji artysta Metoda walidacji Metoda walidacji

Określa cechy charakterystyczne różnych typów banerów reklamowych, takich jak: banery statyczne, banery animowane, banery rich media itp. Określa zasady optymalizacji grafiki do internetu, takie jak: kompresja obrazu, formaty plików, dobór rozdzielczości itp., w kontekście wpływu na szybkość ładowania strony i SEO. Uzasadnia swoje decyzje dotyczące kompozycji, kolorystyki, doboru elementów graficznych i typografii. Samodzielnie wykonuje podstawowe operacje w programach graficznych przeznaczonych do tworzenia grafiki webowej. Efektywnie zarządza przestrzenią roboczą w programie graficznym, wykorzystując odpowiednie panele, narzędzia i opcje, aby zapewnić komfortową i wydajną pracę nad grafiką webową.

Poprawnie określa i wyjaśnia cechy charakterystyczne różnych typów animacii komputerowei, takich jak: animacja 2D, animacja 3D, animacja poklatkowa, animacja wektorowa itp. Poprawnie definuje i wyjaśnia zasady tworzenia animacji, biorąc pod uwagę ruch, czas, timing, interpolację, kompozycję i ekspresję. Poprawnie określa i wyjaśni zalety i wady stosowania animacji w reklamie i marketingu, biorąc pod uwagę cele reklamowe, grupę odbiorców i specyfikę przekazu. Samodzielnie wykonuje podstawowe operacje w programach do animacji komputerowej, takich jak: tworzenie i edycja kluczowych klatek, animacja obiektów. Stosuje efekty specjalne, montaż animacji itp. Samodzielnie tworzy animację, biorąc pod uwagę założenia

Test teoretyczny

Obserwacja w warunkach rzeczywistych

Test teoretyczny

Obserwacja w warunkach rzeczywistych

Efekty uczenia się konstruktowa w Kryteria weryfikacji konstruktowa Metoda walidacji Metoda walidacji

Rozróżnia podstawowe platformy social media. Definiuje zasady tworzenia angażujących grafik na social media. Charakteryzuje rodzaje reklam na social media. Uzasadnia swoje wybory projektowe w grafice i reklamach na social media. Obsługuje profesjonalne narzędzia do tworzenia grafik na social media. Montuje i edytuje materiały wideo na social media. Monitoruje parametry kampanii reklamowych na social media. Planuje i realizuje kampanie marketingowe na social media. Organizuje pracę nad projektami social media. Kontroluje i analizuje trendy w social media. Ocenia efektywność działań marketingowych na social media. Prezentuje wyniki kampanii marketingowych na social media.

Wyjaśnia funkcje kluczowych platform social media, takich jak: Facebook, Instagram, Twitter, LinkedIn itp. Definiuje i wyjaśnia zasady tworzenia grafik na social media, biorąc pod uwagę format, kompozycję, kolorystykę, typografię, przekaz i dostosowanie do specyfiki platformy. Uzasadnia swoje decyzje dotyczące formatu, kompozycji, kolorystyki, przekazu i doboru platformy social media w kontekście celu kampanii i grupy odbiorców. Samodzielnie wykonuje podstawowe operacje w programach graficznych

Test teoretyczny

Obserwacja w warunkach rzeczywistych

## Kwalifikacje

### **Inne kwalifikacje**

### **Uznane kwalifikacje**

Pytanie 4. Czy dokument potwierdzający uzyskanie kwalifikacji jest rozpoznawalny i uznawalny w danej branży/sektorze (czy certyfikat otrzymał pozytywne rekomendacje od co najmniej 5 pracodawców danej branży/ sektorów lub związku branżowego, zrzeszającego pracodawców danej branży/sektorów)?

### TAK

### **Informacje**

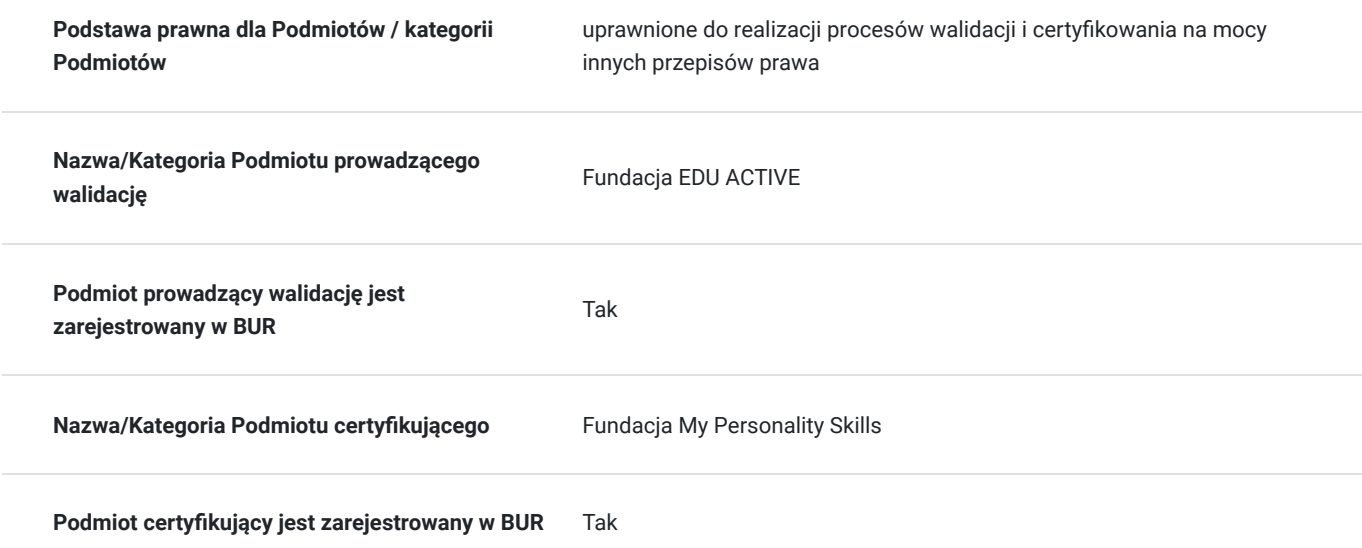

# Program

#### **Moduł 1: Podstawy grafiki komputerowej**

- Rodzaje grafiki: rastrowa i wektorowa
- Podstawowe narzędzia programów graficznych
- Kolorystyka i typografia
- Kompozycja obrazu
- Przygotowanie plików do druku i publikacji online

#### **Moduł 2: Projektowanie logo**

- Zasady tworzenia logo
- Typografia w logo
- Kolor w logo
- Praktyczne ćwiczenia: projektowanie logo

#### **Moduł 3: Projektowanie ulotek i plakatów**

- Kompozycja ulotki i plakatu
- Typografia w ulotce i plakacie
- Dobór zdjęć i grafik
- Praktyczne ćwiczenia: projektowanie ulotki i plakatu

#### **Moduł 4: Retusz fotografii**

- Podstawowe narzędzia retuszu
- Korekcia kolorów
- Usuwanie niechcianych elementów
- Poprawa wyglądu skóry
- Praktyczne ćwiczenia: retusz fotografii

#### **Moduł 5: Grafika webowa**

- Tworzenie banerów reklamowych
- Projektowanie grafik do stron internetowych
- Optymalizacia grafiki do internetu

#### **Moduł 6: Animacja komputerowa**

- Podstawy animacji
- Tworzenie prostych animacji
- Animacja w reklamie i marketingu

#### **Moduł 7: Social media**

- Tworzenie grafik na social media
- Reklama na social media
- Trendy w social media

#### **Dodatkowe informacje:**

- Szkolenie prowadzone jest w trybie godzin dydaktycznych (45 minut).
- Czas trwania szkolenia: 45 godzin dydaktycznych (plus dodatkowo przerwy).
- Szkolenie będzie prowadzone w grupach maksymalnie 12 osobowych.
- Każda osoba będzie miała przydzielone stanowisko do praktycznych zajęć.
- kurs prowadzony będzie w formie warsztatowej, zakładającej aktywny udział Uczestników i przeprowadzenie ćwiczeń praktycznych
- Podczas szkolenia przeprowadzane będą regularne weryfikacje postępów oraz ocena osiągnięcia efektów uczenia się poprzez ankiety i testy.
- Po zakończeniu kursu zostanie przeprowadzony zewnętrzny egzamin potwierdzający nabycie kwalifikacji zawodowych. EGZAMIN MY PERSONALITY SKILLS - składa się z części pisemnej, zawierającej 40 pytań zamkniętych z czterema wariantami odpowiedzi. Aby otrzymać wynik pozytywny należy odpowiedzieć poprawnie na 12 pytań, czyli uzyskać 30%. Egzamin jest oceniany przez podmiot prowadzący walidację .

# Harmonogram

Liczba przedmiotów/zajęć: 0

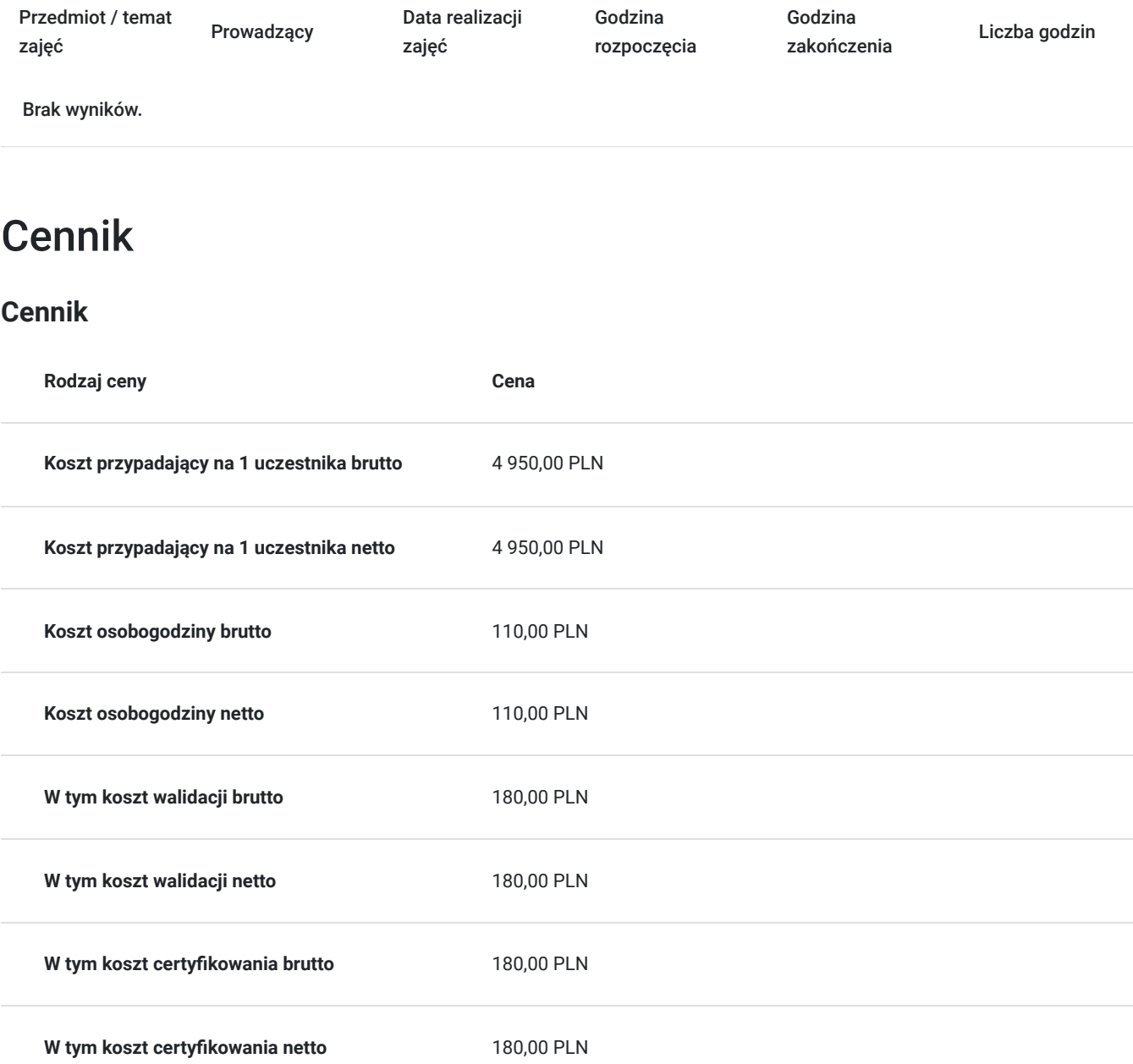

# Prowadzący

Liczba prowadzących: 0

Brak wyników.

# Informacje dodatkowe

## **Informacje o materiałach dla uczestników usługi**

## **Warunki uczestnictwa**

Ukończone 18 lat

Podstawowa znajomość obsługi komputera

## **Informacje dodatkowe**

Terminy i godziny zajęć ustalone będą w porozumieniu z uczestnikami.

# Adres

Tarnobrzeg 39-400 Tarnobrzeg woj. podkarpackie

### **Udogodnienia w miejscu realizacji usługi**

- Klimatyzacja
- Wi-fi
- Laboratorium komputerowe
- Udogodnienia dla osób ze szczególnymi potrzebami

# Kontakt

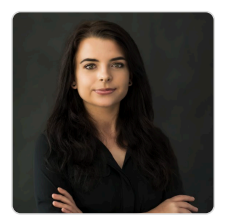

## Patrycja Konsor

**E-mail** szkolenia@edu-active.pl **Telefon** (+48) 531 733 096